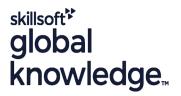

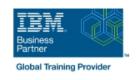

# **Essentials of Service Development for IBM DataPower Gateway V7.5**

Duration: 3 Days Course Code: WE751G Delivery Method: Virtual Learning

#### Overview:

This course teaches you the essential skills that are required to configure, implement, and troubleshoot services that are developed on the IBM DataPower Gateways (IDG) with firmware version 7.5.0, regardless of use case.

The DataPower Gateways allow an enterprise to simplify, accelerate, and enhance the security capabilities of its XML and web services deployments, and extend the capabilities of its service-oriented architecture (SOA) infrastructure. The gateways also extend these capabilities into the JSON, REST, and Mobile application areas.

Through a combination of instructor-led lectures and hands-on lab exercises, you learn how to develop and debug services that are implemented on the DataPower gateways. These skills include WebGUI and Blueprint Console navigation, service type selection, basic multi-protocol gateway configuration, creating and using cryptographic objects, and configuring SSL connections. You also learn how to use various problem determination tools such as logs, monitors, and probes, and techniques for testing DataPower services and handling errors. Hands-on exercises give you experience working directly with a DataPower Gateway. The exercises focus on skills such as creating multi-protocol gateways, working with cryptographic and SSL objects, configuring service level monitoring, troubleshooting services, handling errors in a service policy, and deploying a service from a pattern.

#### Virtual Learning

This interactive training can be taken from any location, your office or home and is delivered by a trainer. This training does not have any delegates in the class with the instructor, since all delegates are virtually connected. Virtual delegates do not travel to this course, Global Knowledge will send you all the information needed before the start of the course and you can test the logins.

#### **Target Audience:**

This course is designed for integration developers who configure service policies on IBM DataPower Gateways.

## Objectives:

- After completing this course, you should be able to:
- Describe how DataPower gateways are configured
- Create and configure cryptographic objects
- Configure Secure Sockets Layer (SSL) to and from DataPower gateways
- Configure a multi-protocol gateway (MPGW) to handle multiple protocols from a single service
- Configure a service level monitoring (SLM) policy to control message traffic
- Use logs and probes to troubleshoot services
- Use patterns to define and deploy new services
- Configure message transformation and routing by using style sheets (XSL) and GatewayScripts
- Handle errors in service policies

### Prerequisites:

Before taking this course, you should successfully complete course VW750, Technical Introduction to IBM DataPower Gateway Appliance V7.5.0. This free webcast is available at https://youtu.be/yYk5Bzuie4g or

https://mediacenter.ibm.com/media/t/1\_fb2tsml1. You should also be familiar with:

- Security-based concepts and protocols
- XML-related technologies such as XML schema, XPath, and XSLT
- JavaScript programming
- Web service and REST basics

# Content:

| Quick introduction to developing on DataPower                   | Problem determination tools                                  | Service level monitoring                                                   |
|-----------------------------------------------------------------|--------------------------------------------------------------|----------------------------------------------------------------------------|
| Exercise: First exposure to the DataPower developer environment | Exercise: Enhancing the BookingService gateway               | Exercise: Implementing a service level monitor in a multi-protocol gateway |
| Services overview                                               | Handling errors in a service policy                          | Patterns for service configuration                                         |
| Structure of a service                                          | Exercise: Adding error handling to a service policy          | Exercise: Using a DataPower pattern to deploy a service                    |
| Exercise: Creating a BookingService gateway                     | DataPower cryptographic tools and SSL setup                  | Course summary                                                             |
| Multi-protocol gateway service                                  | Exercise: Creating cryptographic objects and configuring SSL |                                                                            |

## Further Information:

For More information, or to book your course, please call us on 00 20 (0) 2 2269 1982 or 16142 training@globalknowledge.com.eg

www.globalknowledge.com/en-eg/

Global Knowledge, 16 Moustafa Refaat St. Block 1137, Sheraton Buildings, Heliopolis, Cairo